# Computer

# October 2008

Time: 3 Hours Marks: 100 NB:

- 1. Attempt either Part A or Part B. Question no. 1 is compulsory.
- 2. In section I, attempt any two questions from Question Nos. 2 to 5
- 3. In section 11, attempt any two questions from Question Nos. 6 to 9
- 4. All answer should be written in the same answer-book.
- 5. Figures to right indicate maximum marks. All questions carry equal marks

# PART A

- Q.1 (a) Answer the following in one sentence: 3
	- o (i) What is use of RAM?
	- o (ii) Give one difference between DOS and WINDOWS operating system.
	- o (iii) What is the use of POP?
- (b) Answer the following in C:
- (i) What is the difference between getch () and getche $($ )? 2
- (ii) Give two examples of preprocessor directive. 2
- (iii) What is the use of main() in a C program?  $1$
- (c) State whether the following are true or false: 3
	- o (i) In Windows 95 Find option can be used to search files data wise.
	- o (ii) In MS-WORD, as soon as you start MS-Word, documentl which is a blank document is displayed.
	- o (iii) In MS-WORD, it is not possible to sort a table in descending order.
- (d) Answer the following in FoxPro:
- $(i)$  Explain the use of: 3
	- $\circ$  (i) ROUND ( )(ii) LEFT( ) (iii) MAX( )
- (ii) Explain the following: 2
	- o (i) COUNT (ii) INSERT
- •

#### Section -I

- Q.2 (a) Explain briefly about the following: 6
- •
- o (i) UNIX operating system (ii) Keyboard (iii) Search engines.
- (b) What does the following C program print? 4
	- $\circ$  main()
		- { int a=10,b=10,c;

 $c=a+b$ ; while $(c<100)$  $\circ$  {print f ("%5d", c)  $a=b$ ;  $b=c$ :  $c=a+b; \}$ }

- (c) Write a C program to input 15 observations and then sort and print these observations in ascending order and also print their range (Highest-Lowest). 6
- •
- Q.3 (a) Answer in one or two lines the uses of: 6
- •
- o (i) Control unit of CPU (ii) LAN (iii) INTERNET
- (b) What is the output of the following  $C$  program: 4
- •

 $\circ$  main () {int x=8764; float y=2361.8587; char  $z=$ '#',m[ ] = "GANESH"; print f (" % - + 7d%7.3 f \ n",x,y); print f (" % -  $3c\frac{6}{12s} \nvert$ ",z,m);}

- (c) Write a program in C to input 2 positive numbers and print the G.C.D. between them. 6
- Q.4 (a) State whether the following are True or False: 6
- •
- 1. A Floppy disk can be write protected.
- 2. Graphic user interface operating system requiresthe use of mouse.
- 3. Spike guard is a part of C.P.U.
- 4. Using telnet facility in internet you can log into a remote Site.
- 5. Internet explorer is a web browser.
- 6. A laser printer requires continuous stationery.
- (b) What is the output of the following C program? 4
- •

•

```
o main() 
{int x = 2, y = 3, Z = 12;
y + 7 + z^*5;
x + = y + +% 10;
z + = + + x * 2;
```
- o print f (" % 4d%4d%4d\n", x, y,z;}
- (c) Write a C program to input name and marks out of 10 in a project and then print Name and comment which is as follows: If mark is 10 then "Excellent", if it is 9 then "Very good", if it is 8 then "Good" otherwise it is "Satisfactory". 6
- •

•

- Q.5 (a) Explain briefly about following:- 6
	- o (i)PRINTER (ii)CD ROM (iii) INTERNET PROTOCOLS
- (b) Write a C program to find and print the sum of: 4
- $1^2 + 2^2 + \dots + 20^2$ 
	- 2 3 21
- (c) Income tax is computed as follows: 6 •

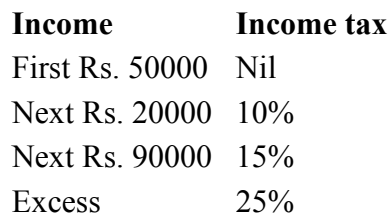

o Write a C program to accept name and income and then print name, income tax and net income, where net income = Income - income tax.

## PART - B

- Q.1 (a) Answer the following in one sentence: 3
- •
- o (i) What is use of RAM?
- o (ii) Give one difference between DOS and WINDOWS operating system.
- o (iii)What is the use of POP?
- (b) Answer the following in MS-EXCEL:
- •
- (i) Explain the use of the following functions. 2
	- $\circ$  (i) MIN( ) (ii) NPV( )
- (ii) Explain the difference between Paste and Paste Special in edit menu. 2
- (iii) Explain the use of a Pivot table. 1
- (c) State whether the following are True or False: 3
	- o (i) In Windows 95, Find option can be used to search files date wise.
	- o (ii) In MS-WORD, as soon as you start MS-Word a document1 which is a blank document is displayed.
	- o (iii) In MS-WORD, it is not possible to sort a table in descending order.
- (d) Answer the following in Fox-Pro: 3
- $(i)$  Explain the use of: 3
	- $\circ$  (i) ROUND( ) (ii) LEFT( ) (iii) MAX( )
- (ii) Explain the following: 2
	- o (i) COUNT (ii) INSERT

## Section - I

- Q.2 (a) Explain briefly about the following: 6
- •
- o (i) UNIX operating system (ii)Keyboard (iii) Search engines.
- (b) Answer the following in MS-EXCEL 4
- o Insurance agent's name and his total business have been entered in columns A and B respectively for 20 agents. First row contains heading and next 20 rows contain data. Write steps to compute Commission and Bonus to be paid to these agents in columns C and D respectively using the following policy. Commission is 5% of business up to Rs. 1,00,000 and 10% on additional business. Bonus is 2% of business exceeding Rs. 5,00,000 only ,when business exceeds 5,00,000 otherwise it is 0.
- (c) Answer the following in MS-EXCEL: 6
- •

•

•

Sales(x) of 25 salesmen are entered, in cells B2 to B26. Explain the procedure to compute the values of  $|x - x^{-1}|$ 

and  $(x - x)^2$  in cells C2 to C26 and, D2 to D26 respectively and find Mean, Mean deviation and standard deviation in cells B30,B32,B34 respectively using the formulas.

o

$$
\therefore \quad \text{Mean} = x^{\text{max}} = \sum_{n=1}^{\infty} x^n \quad \text{Mean Deviation} = \sum_{n=1}^{\infty} |x - x^{\text{max}}| \quad \text{s.d} = \frac{\sqrt{(x - x)^2}}{n}
$$

•

- Q.3 (a) Answer in one or two lines the uses of : 6
- (i) Control unit of CPU (ii) LAN (iii) INTERNET
- (b) Answer the following in MS-EXCEL : 4
- •

o What is an Autofil List? Explain the steps to prepare custom list (Custom Autofill) with the values Milk, Butter, Ghee, Cheese, Paneer and display it in cells C1 to C5.

• (c) Answer the following in MS-EXCEL 6

o Weights in Kilograms of 30 weight lifters are entered in cells A3 to A32. None of these are heavier than 120 Kg's.

Explain the procedure to prepare a frequency table by taking class intervals as, less than 80, 80-90, 90-100, 100-110, 110-120.

- •
- Q.4 (a) State whether the following are true or false : 6
- •
- o (i) A Floppy disk can be write protected.
- o (ii) Graphic user interface operating system requires the use of mouse.
- o (iii)Spike guard is a part of C.P.U.
- o (iv) Using telnet facility in internet you can log into a remote site.
- o (v) Internet explorer is a web browser.
- o (vi) A laser printer requires continuous stationery.
- (b) Answer the following in MS-EXCEL: 4
- Explain with examples the following functions. (i) OR() (ii) DAYS360() (iii) PV() (iv) PROPER()
- (c) Answer the following in MS-EXCEL 6
- Consider the following worksheet showing cost of machinery and its life in year and rate of depreciation.
	- A B C 1 Cost Life in Years Rate of Depreciation 2 100000 5 20% 3

•

o Using straight line method, explain the procedure to display yearwise depreciation. depreciated value for each year till the life of Machinery. Use your own cell addresses.

- •
- Q.5 (a) Explain briefly about the following: 6
	- o (i)PRINTER ( (ii) CD ROM(iii) INTERNET PROTOCOLS.
- (b) Answer the following in MS-EXCEL. 4
- State whether the following are True or False:
- •
- o (i)Opening a file as read only does not prevent you from making changes but it prevents you from saving the changes to a file with same name.
- o (ii) In order to replace a cell contents with a different entry, it is required to clear the cell first,
- o (iii) Error value #REF! indicate invalid cell reference.
- o (iv) You cannot change the formatting of a Pivot table afterwards to any style that suits you.
- (c) Answer the following in MS-EXCEL 6
	- o The sales figures for two depots have been entered in a MS Excel worksheet in the following manner:
- •

|   | A           | B      | C | D           | E      | F |
|---|-------------|--------|---|-------------|--------|---|
|   | <b>YEAR</b> | DEPOT2 |   | <b>YEAR</b> | DEPOT2 |   |
|   | 1981        | 150000 |   | 1981        | 100000 |   |
|   | 1982        | 145000 |   | 1982        | 150000 |   |
| 4 | 1983        | 120000 |   | 1983        | 200000 |   |
| 5 | 1984        | 110000 |   | 1984        | 250000 |   |
| 6 | 1985        | 80000  |   | 1985        | 300000 |   |

<sup>•</sup>

- o Write steps to construct the following charts to display year along X Axis and sales of the two depots along Y Axis:
- o (i)a 3-D Bar chart with column series.
- o (ii)a Line chart with column series

#### **SECTION II**

- Q.6 (a) Explain the use of 'My Computer' in Windows 95.2
- (b) What is the use of inserts menu in MS-WORD? Explain the use of any 3 options 4
- (c) Write FoxPro commands for the following: 10
- •
- o (i) To cancel the deletion mark of all records.
- o (ii)To display name (NAME) and Balance (A\_BAL) fields where balance is above 25000.
- o (iii) To make changes in record nos. from 10 to 15.
- o (iv)To find the total of a field called INTEREST and store It in a memory variable Tl.
- o (v) To display field Name(NAME) after removing the blank spaces to the left.
- o (vi) To update the field commission (COMMI) in the current table by computing it as 12% of sales(SALES) in every record.
- o (vii) To move the record pointer 5 records forward.
- o (viii) To sort the table in use according to the field city (CITY} to another file SST.dbf
- o (ix) To convert every letter of a character memory variable variable G into Lower case.
- o (x) To accept the value of a numeric field called SALARY which should be in between 1 and 20000 only from 4th row and 10 column onwards.
- Q.7 (a) Explain the use of any two options from start menu in Windows-95. 2
- (b) What is the use of Edit menu in MS-WORD? Explain the use of any 3 options 4
- (c) Explain the difference between the following in Foxpro: 4
	- o (i) LOCATE & SEEK (ii) SET-ESCAPE ON & SET ESCAPE OFF
- (d) There is a FoxPro table called TRAVEL.dbf containing fields ticket no. (TNO, C, 5, 0), Customer Name (Name, C, 20), date of journey(DOJ, D, 8), Boarding station(BSTN, C, 20), alighting station (ASTN, C, 20) Write a FoxPro program requesting the user to enter ticket no.

and the program should display all the above details whenever record is found in the file. Otherwise display 'Record not found.' This program should allow the user to continue as long as he wants. 6

- •
- Q.8 (a) What is use of Recycle Bin in Windows-95? 2
- (b) How to perform the following operations with reference to MS-WORD? 4
- •
- o (i) To change paper size.
- o (ii) To insert date and time.
- o (iii) To add bullets to the selected text.
- o (iv) To save the current file under some other filename.
- (c) There is a FoxPro table called MONPAY.dbf containing fields Employee code, (ECODE, C, 5), Employee name (ENAME, C, 40), basic pay(BASIC,N,10,2). Write a program to print a report showing employee code, his name and special allowance in the

•

alphabetical order of employee name, where special allowance is 20% of basic pay for every record. 4

- (d) There are 2 FoxPro tables first one called "WAGE1.dbf' containing fields worker r.o. (WNO, N, 3), his name (NAME, C, 40), no. of hours worked (HWORK), N, 3, 0) and rate per hour(RATE,N,8,2). Another table called "WAGE2.dbf." containing fields, worker number (WNO, N, 3), and his wage (WAGE, N,8,2) Write command in FoxPro to perform the following:
- (i) To index the two tables according to worker number. 2
- (ii) To update the table WAGE2.dbf by computing wage as no. of hours worked x Rate from WAGE1.dbf. 2
- (iii) To display worker no. name and his wage. 2
- •
- Q.9 (a) Explain how to create a folder on the desktop and name it as EXAM in Windows-95? 2
- (b) Explain the use of New and Save As options from file menu 4
- (c) Explain the following commands or functions in FoxPro. 4
	- o (I) SET DEFAULT TO (ii) DELETE (iii) DAY() (iv) INTO()
- (d) There is a FoxPro table called PRELIM.dbf containing fields Roll no.  $(ROLL@f^{\prime}NO, N, 3)$ , name (NAME, C, 30), and marks in 3 subjects(M1,M2,M3,alI numeric, 3,0). Write a data entry program to add new records to this table. This program must allow the user to continue as long as he wants. Marks must be accepted between 0 and 100 only.